# <span id="page-0-0"></span>**replaceAll()**

This function replaces all substrings matching the given regular expression with a given **replacement**.

#### **Syntax**

```
replaceAll(text, regex, replacement) #Output: Text
```
### Examples

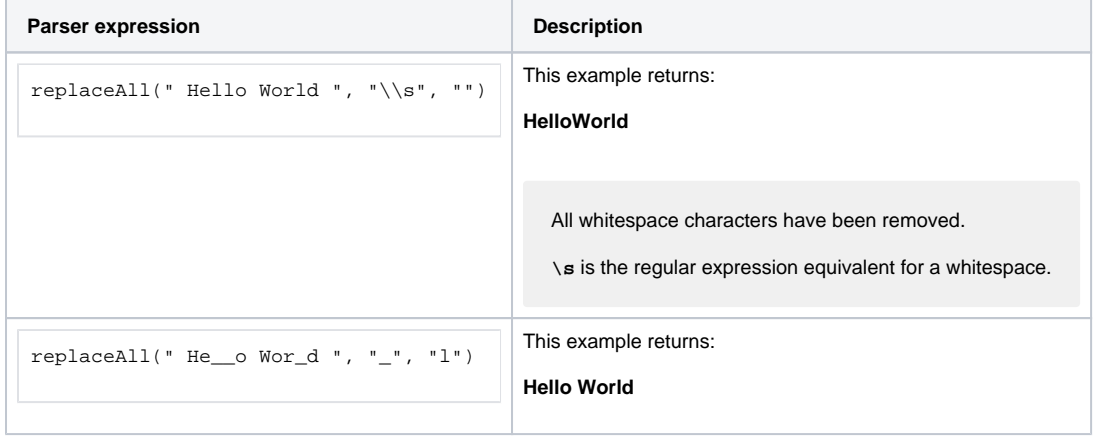

### Additional information

#### Parameters used in this function

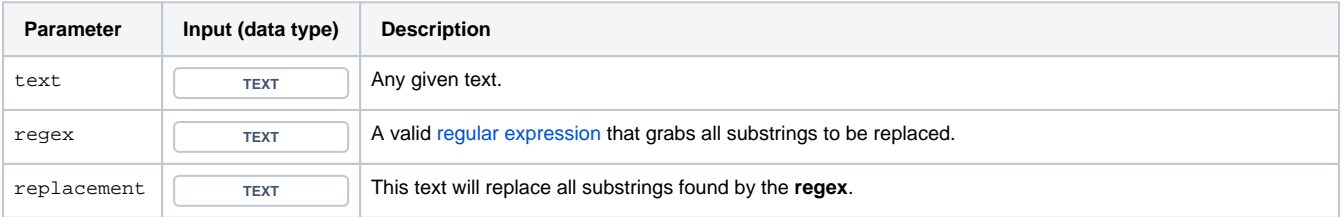

### **Output**

This function returns a TEXT

This expression could be used to e.g. modify an issue's summary or description.

If you want to replace only the first matching occurrence, have a look at the [replaceFirst\(\)](https://apps.decadis.net/pages/viewpage.action?pageId=29525108) function.

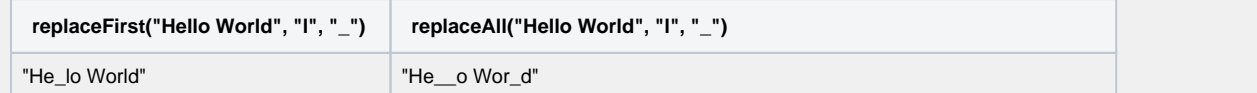

If you don't want to use a **regular expression**, have a look at the [findReplaceAll\(\)](https://apps.decadis.net/pages/viewpage.action?pageId=29525120) function.

## Use cases and examples

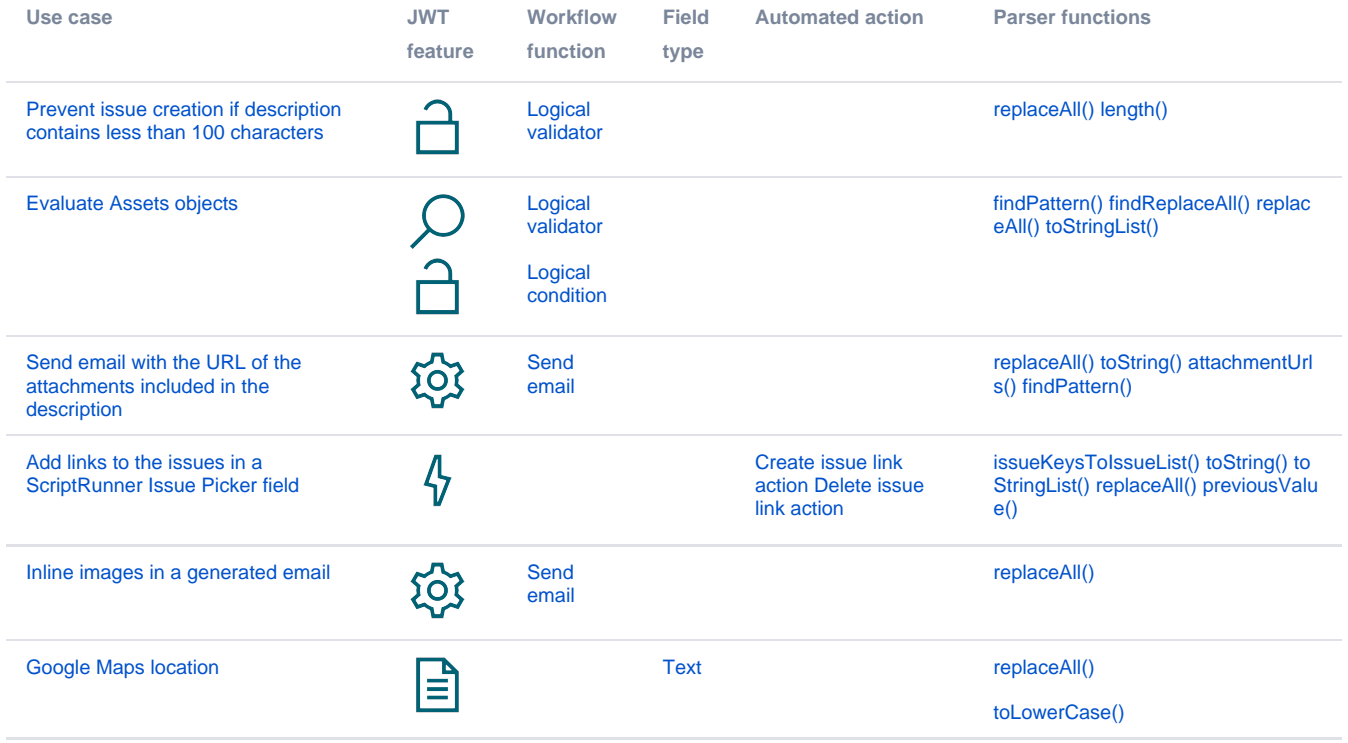